## GOVERNMENT OF THE DISTRICT OF COLUMBIA Board of Zoning Adjustment

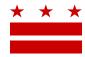

## **MEMORANDUM**

To: Anita Bonds

Councilmember, At-Large

From: Clifford W. Moy

Secretary, Board of Zoning Adjustment

Date: February 7, 2018

Re: BZA Application No. 19708

An appeal alleging an error in a determination or decision made by an administrative officer in the administration or enforcement of the Zoning Regulations of the District of Columbia (Regulations) has been filed for a property. This appeal was filed on <u>January 8, 2018</u> through the Interactive Zoning Information System (IZIS).

In order to review exhibits in the case, follow these steps:

- Visit the Office of Zoning (OZ) website at www.dcoz.dc.gov
- Under "Online Services", click on "Interactive Zoning Information System".
- Click on "Go to Case Records".
- Enter the BZA application number indicated above and click the search button.
- The search results should produce the case on the right. Click "View Details".
- Click "View Full Log".
- This list comprises the full record in the case. Simply click "View" on any document you wish to see, and it will open a PDF document in a separate window.

Visit <a href="http://dcoz.dc.gov/resources/Filing IZIS/index.shtm">http://dcoz.dc.gov/resources/Filing IZIS/index.shtm</a> for instructions on how to file a document through IZIS.

If you have any questions or require any additional information, please call OZ at 202-727-6311.

**HEARING DATE:** March 28, 2018

441 4<sup>th</sup> Street, N.W., Suite 200/210-S, Washington, D.C. 20001 Board of Zoning Adjustment

Telephone: (202) 727-6311 Facsimile: (202) 727-6072 E-Mail: dcoz@dc.gov Web Site: www.Piatrict.9t.Case No.19708

**EXHIBIT NO.23**